## **1 Dateneingabe AMADRILL+**

Einzelkornsämaschinen ED und EDX können mit dem Mikrogranulatstreuer ausgestattet sein. Der Bordrechner AMADRILL+ dient zur Überwachung, Regelung und Steuerung des Mikrogranulatstreuers.

Der Bordrechner besitzt für die Kombination ED mit Mikrogranulatstreuer eine andere Software als für die Kombinationen mit einer EDX. Deshalb darf der Bordrechner der Kombination ED mit Mikrogranulatstreuer nicht für andere Kombinationen eingesetzt werden.

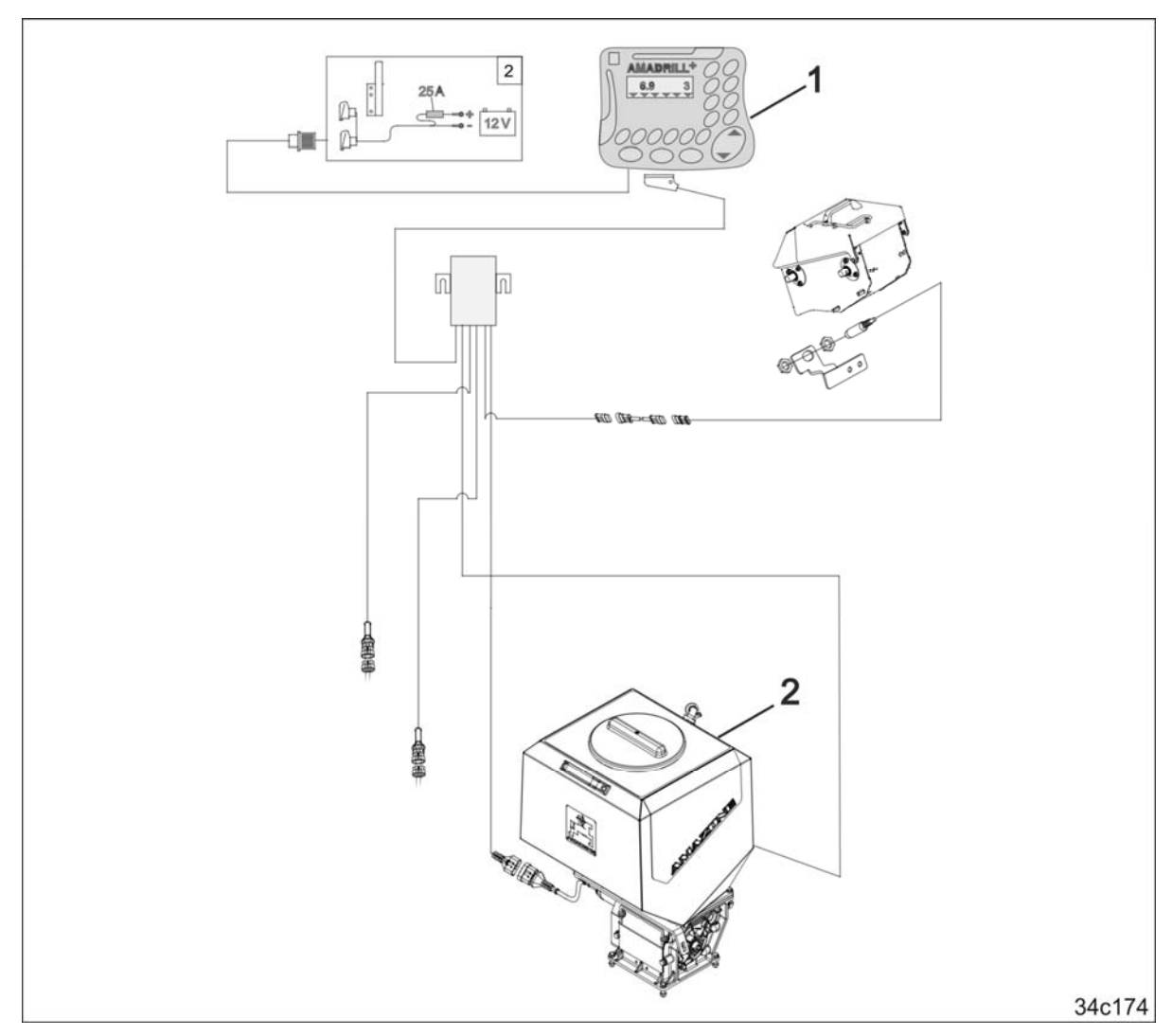

## **1.1 ED und EDX mit Mikrogranulatstreuer**

Der Bordrechner AMADRILL+ (1) regelt und steuert den Mikrogranulatstreuer (2). Vor Erstinbetriebnahme die erforderlichen Identifikationsdaten der Kombination diesem Datenblatt entnehmen und im Bordrechner eingeben.

MG4060 BAH0055-4 03.16

## **Dieses Beiblatt ergänzt die gültige Betriebsanleitung**

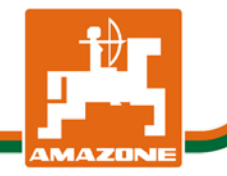

**de** 

## **1.1.1 Daten der Kombination ED und EDX mit Mikrogranulatstreuer**

Die Daten der Modi anhand der Betriebsanleitung AMADRILL+ und der nachfolgenden Tabelle eingeben. Alle nicht in der Tabelle aufgeführten Modi bleiben im AMADRILL+ unverändert.

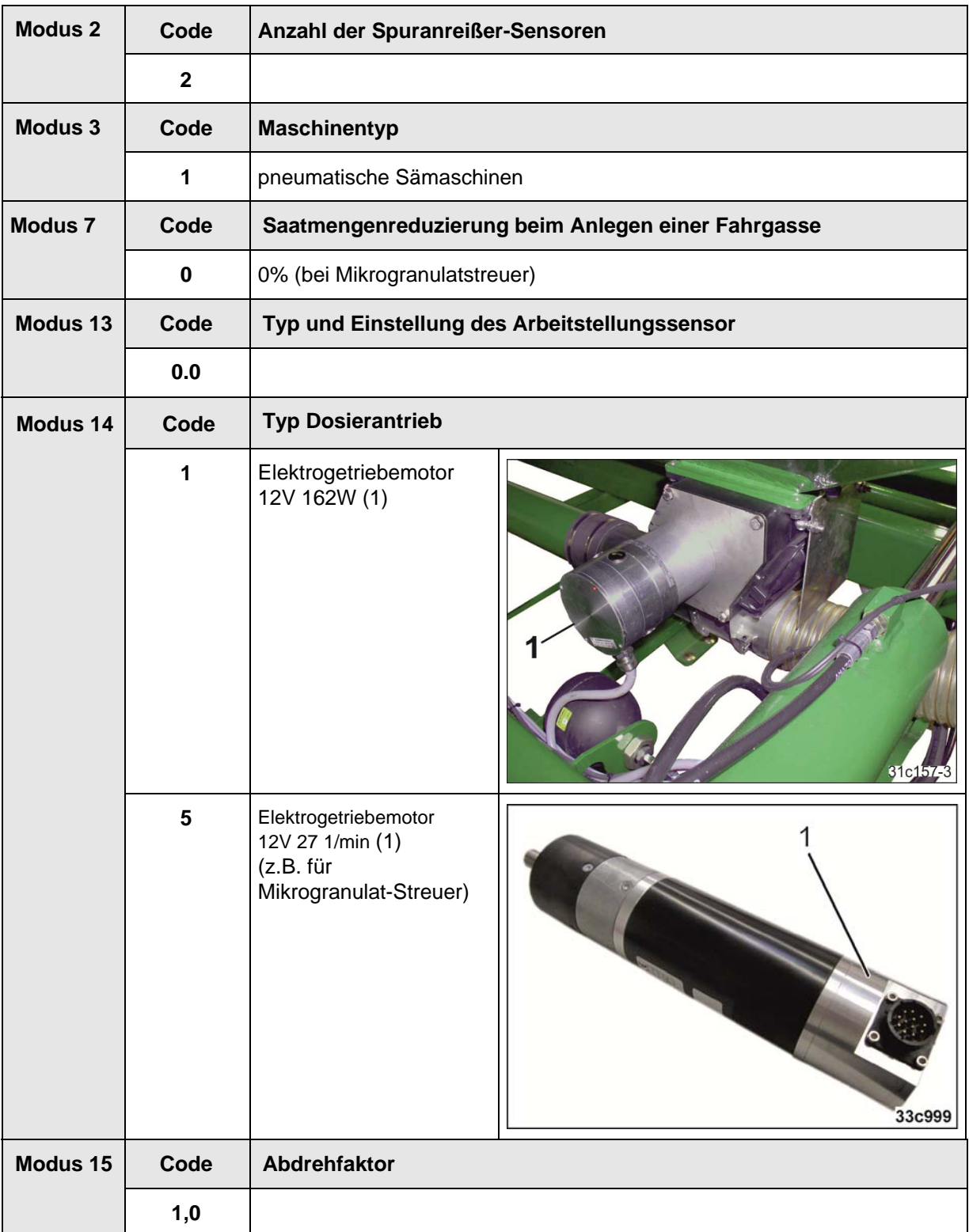

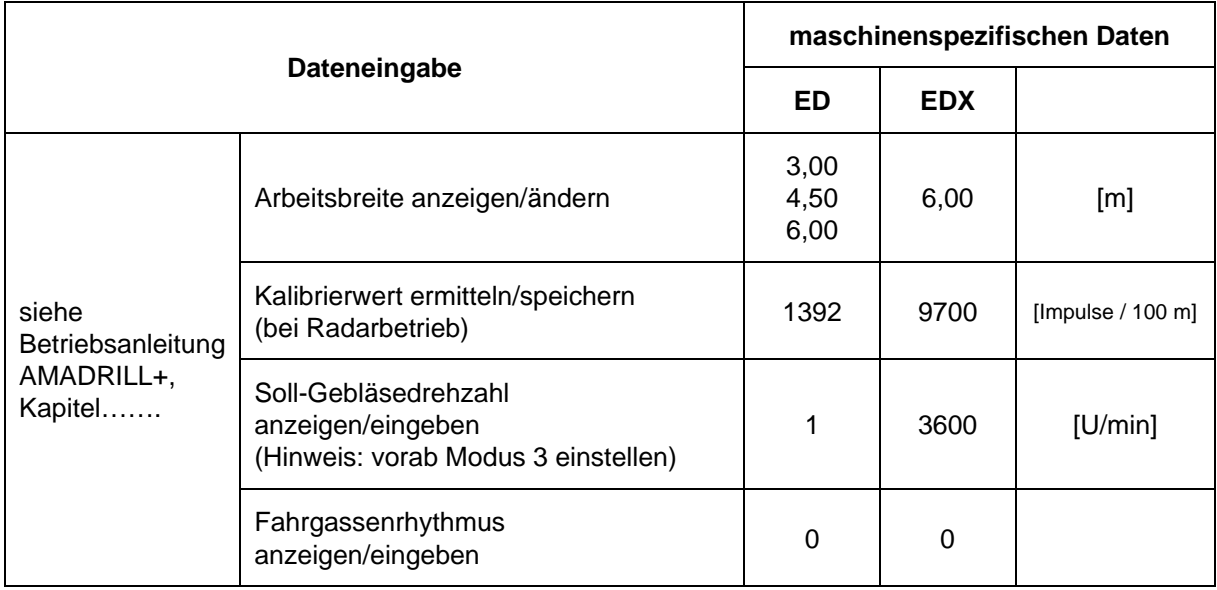

Die Daten der Einzelkornsämaschinen ED und EDX mit Mikrogranulatstreuer anhand der Betriebsanleitung AMADRILL+ eingeben.

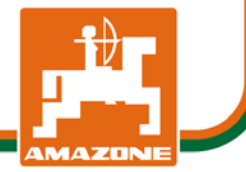